# Alibaba Cloud Elastic Compute Service

**Product Introduction**

**Issue: 20190508**

MORE THAN JUST CLOUD | C- Alibaba Cloud

# <span id="page-1-0"></span>Legal disclaimer

**Alibaba Cloud reminds you to carefully read and fully understand the terms and conditions of this legal disclaimer before you read or use this document. If you have read or used this document, it shall be deemed as your total acceptance of this legal disclaimer.**

- **1. You shall download and obtain this document from the Alibaba Cloud website or other Alibaba Cloud-authorized channels, and use this document for your own legal business activities only. The content of this document is considered confidential information of Alibaba Cloud. You shall strictly abide by the confidentiality obligations. No part of this document shall be disclosed or provided to any third party for use without the prior written consent of Alibaba Cloud.**
- **2. No part of this document shall be excerpted, translated, reproduced, transmitted, or disseminated by any organization, company, or individual in any form or by any means without the prior written consent of Alibaba Cloud.**
- **3. The content of this document may be changed due to product version upgrades , adjustments, or other reasons. Alibaba Cloud reserves the right to modify the content of this document without notice and the updated versions of this document will be occasionally released through Alibaba Cloud-authorized channels. You shall pay attention to the version changes of this document as they occur and download and obtain the most up-to-date version of this document from Alibaba Cloud-authorized channels.**
- **4. This document serves only as a reference guide for your use of Alibaba Cloud products and services. Alibaba Cloud provides the document in the context that Alibaba Cloud products and services are provided on an "as is", "with all faults " and "as available" basis. Alibaba Cloud makes every effort to provide relevant operational guidance based on existing technologies. However, Alibaba Cloud hereby makes a clear statement that it in no way guarantees the accuracy, integrity , applicability, and reliability of the content of this document, either explicitly or implicitly. Alibaba Cloud shall not bear any liability for any errors or financial losses incurred by any organizations, companies, or individuals arising from their download, use, or trust in this document. Alibaba Cloud shall not, under any circumstances, bear responsibility for any indirect, consequential, exemplary, incidental, special, or punitive damages, including lost profits arising from the use**

**or trust in this document, even if Alibaba Cloud has been notified of the possibility of such a loss.**

- **5. By law, all the content of the Alibaba Cloud website, including but not limited to works, products, images, archives, information, materials, website architecture, website graphic layout, and webpage design, are intellectual property of Alibaba Cloud and/or its affiliates. This intellectual property includes, but is not limited to, trademark rights, patent rights, copyrights, and trade secrets. No part of the Alibaba Cloud website, product programs, or content shall be used, modified , reproduced, publicly transmitted, changed, disseminated, distributed, or published without the prior written consent of Alibaba Cloud and/or its affiliates . The names owned by Alibaba Cloud shall not be used, published, or reproduced for marketing, advertising, promotion, or other purposes without the prior written consent of Alibaba Cloud. The names owned by Alibaba Cloud include, but are not limited to, "Alibaba Cloud", "Aliyun", "HiChina", and other brands of Alibaba Cloud and/or its affiliates, which appear separately or in combination, as well as the auxiliary signs and patterns of the preceding brands, or anything similar to the company names, trade names, trademarks, product or service names, domain names, patterns, logos, marks, signs, or special descriptions that third parties identify as Alibaba Cloud and/or its affiliates).**
- **6. Please contact Alibaba Cloud directly if you discover any errors in this document.**

# <span id="page-4-0"></span>Generic conventions

### Table -1: Style conventions

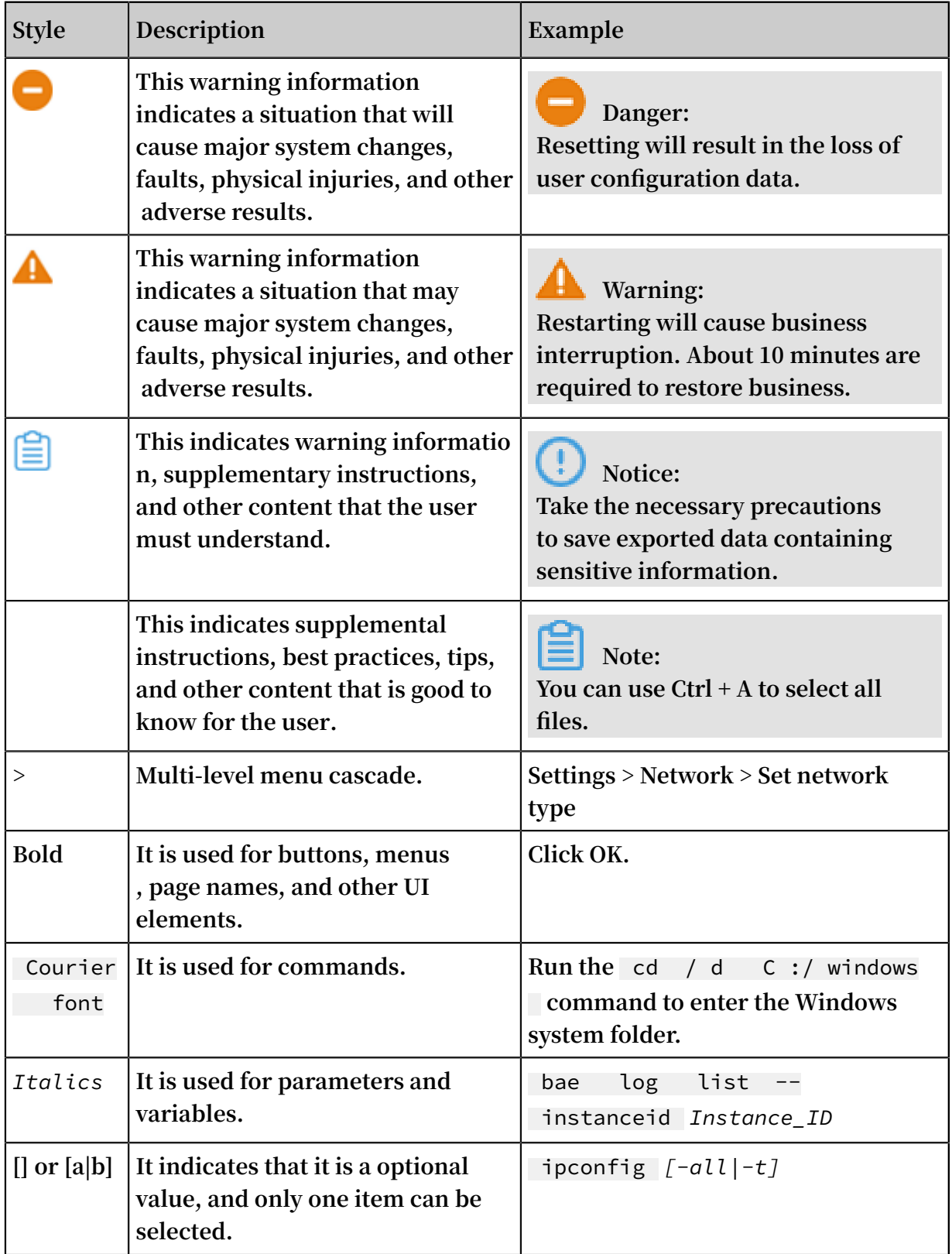

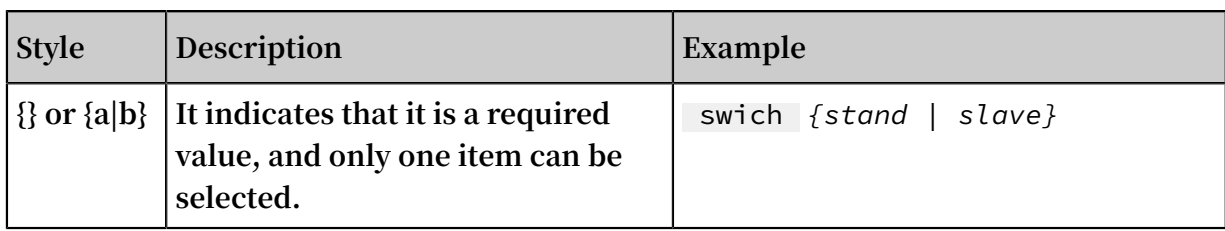

# Contents

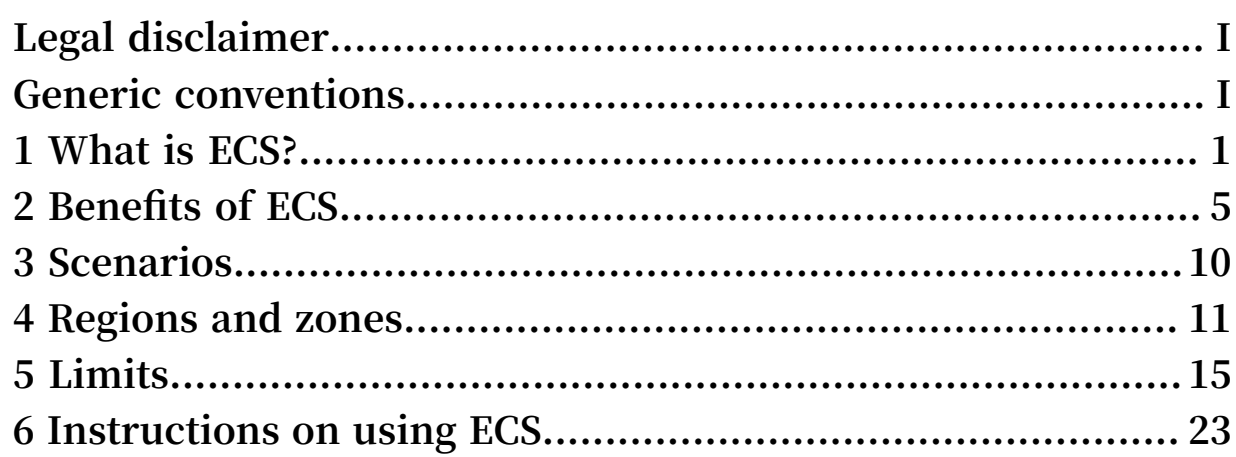

# <span id="page-8-0"></span>1 What is ECS?

**This article gives a brief introduction to what ECS is, and the resources and services that it involves.**

**Elastic Compute Service (ECS) is a type of computing service that features elastic processing capabilities. ECS has a simpler and more efficient management mode than physical servers. You can create instances, change the OS, and add or release any number of ECS instances at any time to fit your business needs. An ECS instance is a virtual computing environment that includes CPU, memory, and other basic computing components. An instance is the core component of ECS and is the actual operating entity offered by Alibaba Cloud. Other resources, such as disks, images, and snapshots, can only be used in conjunction with an ECS instance.**

**The following figure illustrates the concept of an ECS instance. You can use the** *[ECS](https://ecs.console.aliyun.com/#/home)  [console](https://ecs.console.aliyun.com/#/home)* **to configure the instance type, disks, OS, and other affiliated resources.**

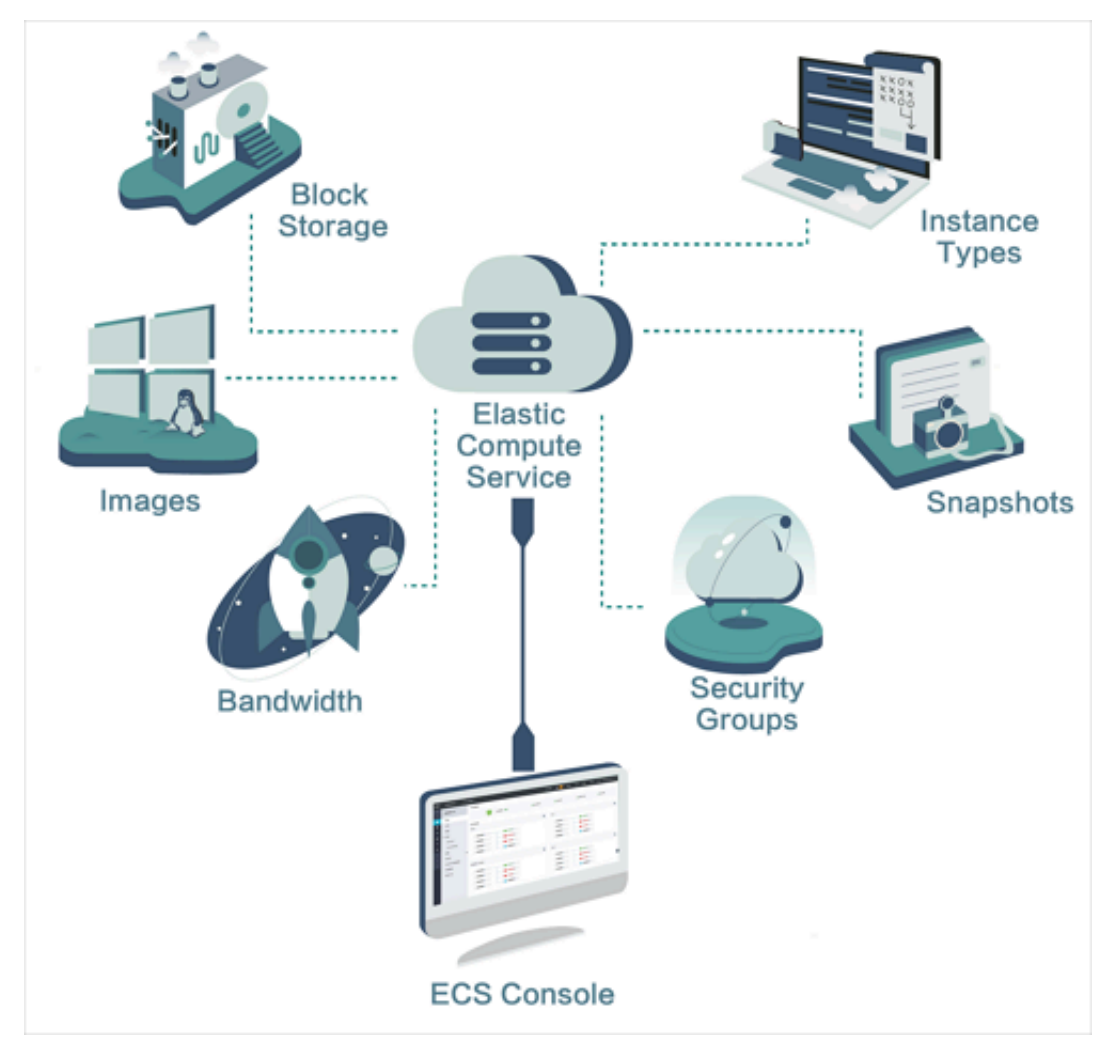

### Basic concepts

**It is helpful to understand the following concepts before you use ECS:**

- **•** *[Region](https://www.alibabacloud.com/help/doc-detail/40654.htm) and zone***: A physical location where a data center is located.**
- **•** *ECS instance***: A virtual computing environment that includes the CPU, memory, OS, bandwidth, disks, and other basic computing components.**
- **•** *Instance types***: The specifications of an ECS instance, including the number of vCPU cores, memory, and networking performance. The instance type of an ECS instance determines its compute capability.**
- **•** *Images***: A running environment template for ECS instances. It generally includes an OS and preinstalled software.**
- **•** *Block storage***: Block level storage products for your ECS, including** *#unique\_8* **based on the distributed storage architecture and** *local disks* **located on the physical server that an ECS instance is hosted on.**
- · Snapshots: A copy of the data on an elastic block storage device as it was at a specific **point in time.**
- **•** *Network types***:**
	- **- Virtual Private Cloud (VPC): A private network established in Alibaba Cloud. VPCs are logically isolated from other virtual networks in Alibaba Cloud. For more information, see** *What is VPC***.**
	- **- Classic network: A network majorly deployed in the public infrastructure of Alibaba Cloud.**
- **•** *Security groups***: A logical group of instances that are in the same region and have the same security requirements and mutual trust. A security group works as a virtual firewall for the ECS instances inside it.**

### **Operations**

**Alibaba Cloud provides an intuitive operation interface for you to manage your ECS instances.**

- **• You can log on to the ECS console to operate ECS instances. For more information, see** *User Guide***.**
- **• You can use API to manage your ECS instances. For more information, see** *API References***.**
- **• You can also use Alibaba Cloud CLI to call API to manage ECS instances. For more information, see** *Alibaba Cloud [Command](https://www.alibabacloud.com/help/product/29991.htm) Line Interface***.**
- **• You can use the open source tool Terraform to provision and manage ECS resources. Terraform provides a simple mechanism for deploying and versioning configuration files to Alibaba Cloud and other supported clouds. For more information, see** *What is Terraform?***.**

### ECS pricing and billing

**ECS supports both Subscription and Pay-As-You-Go billing methods. For more information, see** *Billing methods***.**

**For pricing details, see the** *[Pricing](https://www.alibabacloud.com/product/ecs)* **page.**

### Learning path

**You can use the** *ECS [Learning](https://www.alibabacloud.com/getting-started/learningpath/ecs) Path* **as a mentor to learn ECS basics or add to your knowledge.**

### Related services

**The following services are frequently used together with ECS:**

- **•** *Alibaba Cloud [Marketplace](https://www.alibabacloud.com/marketplace)* **is an online market. You can purchase software infrastructure, developer tools, and business software provided by third-party partners. If you have software you want to sell, you can become a marketplace service provider. For more information, see** *[Marketplace](https://www.alibabacloud.com/help/product/30488.htm)***.**
- **• Auto Scaling enables you to dynamically scale your computing capacity up or down to meet the workload of your ECS instances according to scaling policies you specify. It also reduces the need of manual provision. For more information, see** *What is Auto [Scaling](https://www.alibabacloud.com/help/product/25855.htm)***.**
- **• Container Service enables you to manage the life cycle of containerized applications by using Docker and Kubernetes. For more information, see** *[What is](https://www.alibabacloud.com/help/product/25972.htm)  [Container](https://www.alibabacloud.com/help/product/25972.htm) Service***.**
- **• Server Load Balancer distributes the incoming traffic among multiple ECS instances according to the configured forwarding rules. For more information, see** *What is Server Load [Balancer](https://www.alibabacloud.com/help/product/27537.htm)***.**
- **• CloudMonitor manages ECS instances, system disks, Internet bandwidth, and other resources. For more information, see** *[What is CloudMonitor](https://www.alibabacloud.com/help/product/28572.htm)***.**
- **• Server Guard (Server Security) provides real-time awareness and defense against intrusion events, which safeguards the security of your ECS instances. For more information, see** *What is [Server](https://www.alibabacloud.com/help/product/28449.htm) Guard***.**
- **• Anti-DDoS Basic prevents and mitigates DDoS attacks by routing traffic away from your infrastructure. Alibaba Cloud Anti-DDoS Pro safeguards your ECS instances under high volume DDoS attacks. For more information, see** *[What is Anti-DDoS Basic](https://www.alibabacloud.com/help/doc-detail/28399.htm)* **and** *What is [Anti-DDoS](https://www.alibabacloud.com/help/doc-detail/28464.htm) Pro***.**
- **• Alibaba Cloud SDK enables you to access Alibaba Cloud services and to manage your applications by using the programming language of your choice. For more information, see** *Developer [Resources](https://www.alibabacloud.com/support/developer-resources)***. You can use** *[OpenAPI](https://api.aliyun.com/) Explorer* **to debug ECS API and generate the SDK Demo.**

# <span id="page-12-0"></span>2 Benefits of ECS

**Compared with Internet Data Centers (IDCs) and server vendors, ECS has benefits in terms of availability, security, and elasticity.**

### Availability

**Alibaba Cloud adopts more stringent IDC standards, server access standards, and O &M standards to guarantee data reliability and high availability of cloud computing infrastructure and cloud servers.**

**In addition, each Alibaba Cloud region consists of multiple zones. For greater fault tolerance, you can build active/standby or active/active services in multiple zones . For a finance-oriented solution with three IDCs in two regions, you can build fault tolerant systems in multiple regions and zones. Those services include disaster tolerance and backup, which are supported by the mature solutions built by Alibaba Cloud.**

**Switching between services is smooth within the Alibaba Cloud framework. For more information, see** *[E-Commerce](https://www.alibabacloud.com/solutions) Solutions***. Alibaba Cloud industry solutions support a variety of services, such as finance, E-commerce, and video services.**

**Alibaba Cloud provides you with the following support services:**

- **• Products and services for availability improvement, including cloud servers, Server Load Balancer, multi-backup databases, and Data Transmission Services ( DTS).**
- **• Industry partners and ecosystem partners that help you build a more advanced and stable architecture and guarantee service continuity.**
- **• Diverse training services that enable you to connect with high availability from the business end to the underlying basic service end.**

### Security

**For cloud computing users, security and stability are priorities. Alibaba Cloud has passed a host of international information security certifications, including ISO 27001 and MTCS, which demand strict confidentiality of user data and user information, as well as user privacy protection. We recommend that you use ECS in an** *Alibaba Cloud Virtual Private Cloud (VPC)***.**

**• Alibaba Cloud VPC offers more business possibilities.**

**You only need to perform a simple configuration to connect your business environment to global IDCs, making your business more flexible, stable, and extensible.**

**• Alibaba Cloud VPC can connect to your IDC**

**through a leased line to build a hybrid cloud architecture. You can build a more flexible business with robust networking derived from Alibaba Cloud's various hybrid cloud solutions and network products. A superior business ecosystem is made possible with Alibaba Cloud's ecosystem.**

**• Alibaba Cloud VPC is more stable and secure.**

**Stable: After you build your business on VPC, you can update your network architecture and obtain new network functions on a daily basis as the network infrastructure evolves constantly, allowing your business to run steadily. You can divide, configure, and manage your network on VPC according to your needs.**

**Secure: VPC features traffic isolation and attack isolation to protect your services from attack traffic on the Internet. By building your business on VPC, the first line of defense is established.**

**VPC provides a stable, secure, fast-deliverable, self-managed, and controllable network environment. VPC hybrid cloud brings the technical advantages of cloud computing to traditional industries, in addition to industries and enterprises that are not engaged in cloud computing.**

### Elasticity

**Elasticity is a key benefit of cloud computing. Elasticity is a key benefit of cloud computing. By using Alibaba Cloud, you can have all the IT resources necessary to get an IT company of medium size provisioned within minutes. The available resources and capacities can meet the requirements of most companies, allowing their applications built on the cloud to handle a huge volume of transactions without problems.**

- **• Elastic computing**
	- **- Vertical scaling involves modifying the configurations of a server.**

**After you purchase ECS or storage capacity of Alibaba Cloud, you can configure your server with great flexibility based on your actual transaction volume,**

**whereas it may be difficult to change configurations in the traditional IDC model. For more information about vertical scaling, see** *Change configurations***.**

**- Horizontal scaling**

**Horizontal scaling allows the re-division of resources between applications. For example, at peak hours for game or live video streaming apps, in the traditional IDC model, your hands may be tied if additional resources are required when you are already at full capacity. Cloud computing uses elasticity to provide additional resources to you over that period. When the period ends, you can release unnecessary resources to reduce your business costs. By using both horizontal scaling and auto-scaling that Alibaba Cloud provides, you can determine how and when you scale your resources or apply your scaling based on business loads. For more information about horizontal scaling, see** *[Auto](https://www.alibabacloud.com/help/doc-detail/25857.htm) [Scaling](https://www.alibabacloud.com/help/doc-detail/25857.htm)***.**

**• Elastic storage**

**Alibaba Cloud provides elastic storage. In the traditional IDC model, if more storage space is required, you can only add servers, but the number of servers that you can add is limited. In the cloud computing model, however, the sky is the limit. Order as much storage space as you need to meet business demand. For more information about elastic storage, see** *Resize a disk***.**

**• Elastic network**

**Alibaba Cloud features elastic network as well. When you purchase Alibaba Virtual Private Cloud (VPC), you can set network configurations to be the same as those of data centers. In addition, VPC has the following benefits: interconnection between data centers, separate secure domains in data centers, and flexible network configurations and planning within the VPC For more information about elastic networks, see** *Virtual Private Cloud***.**

**Alibaba Cloud incorporates elasticity in computing, storage, network, and business architecture design. By using Alibaba Cloud, you can build your business portfolio in any way you want.**

### Comparison between ECS and traditional IDCs

**The table lists the benefits of ECS compared with traditional IDCs.**

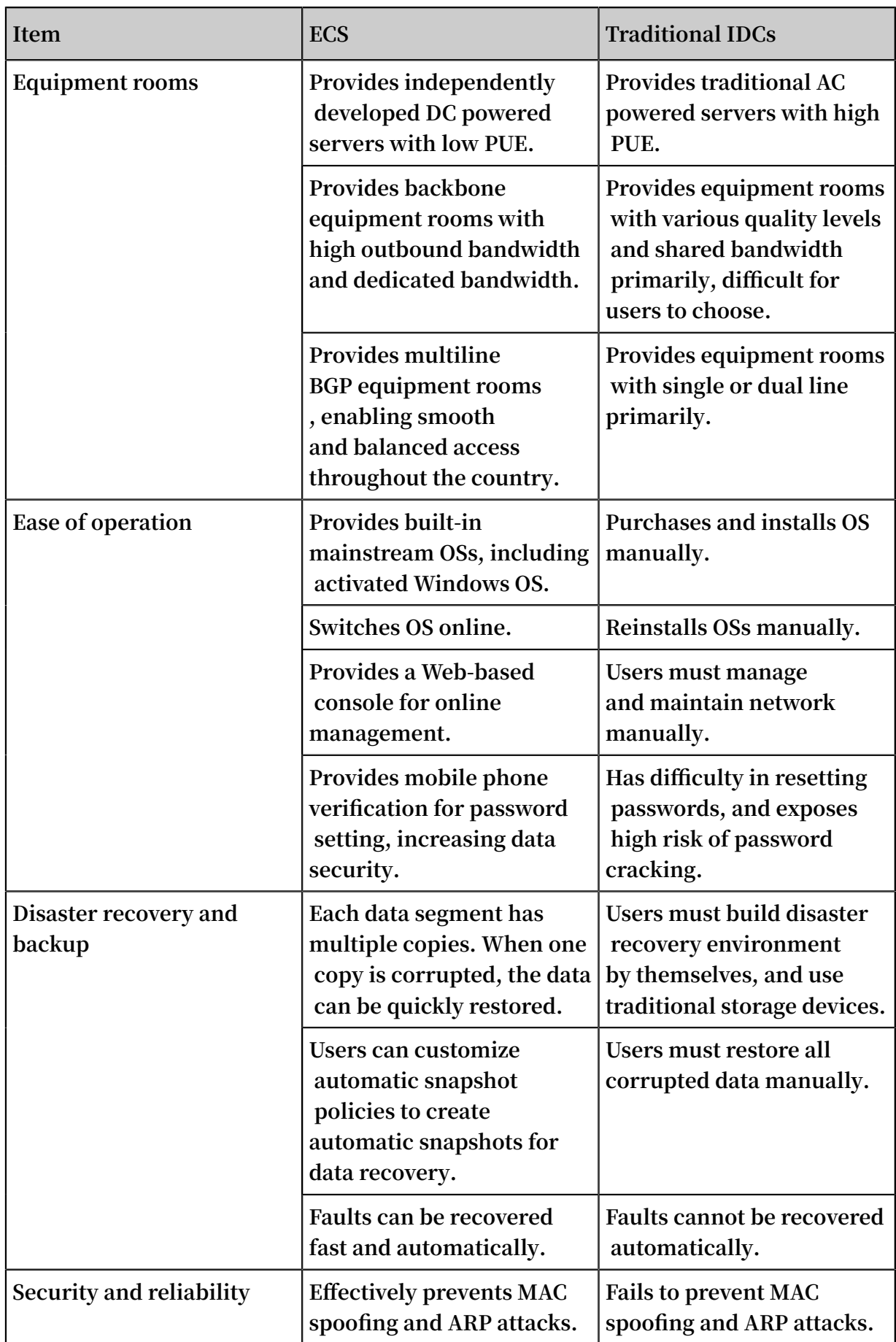

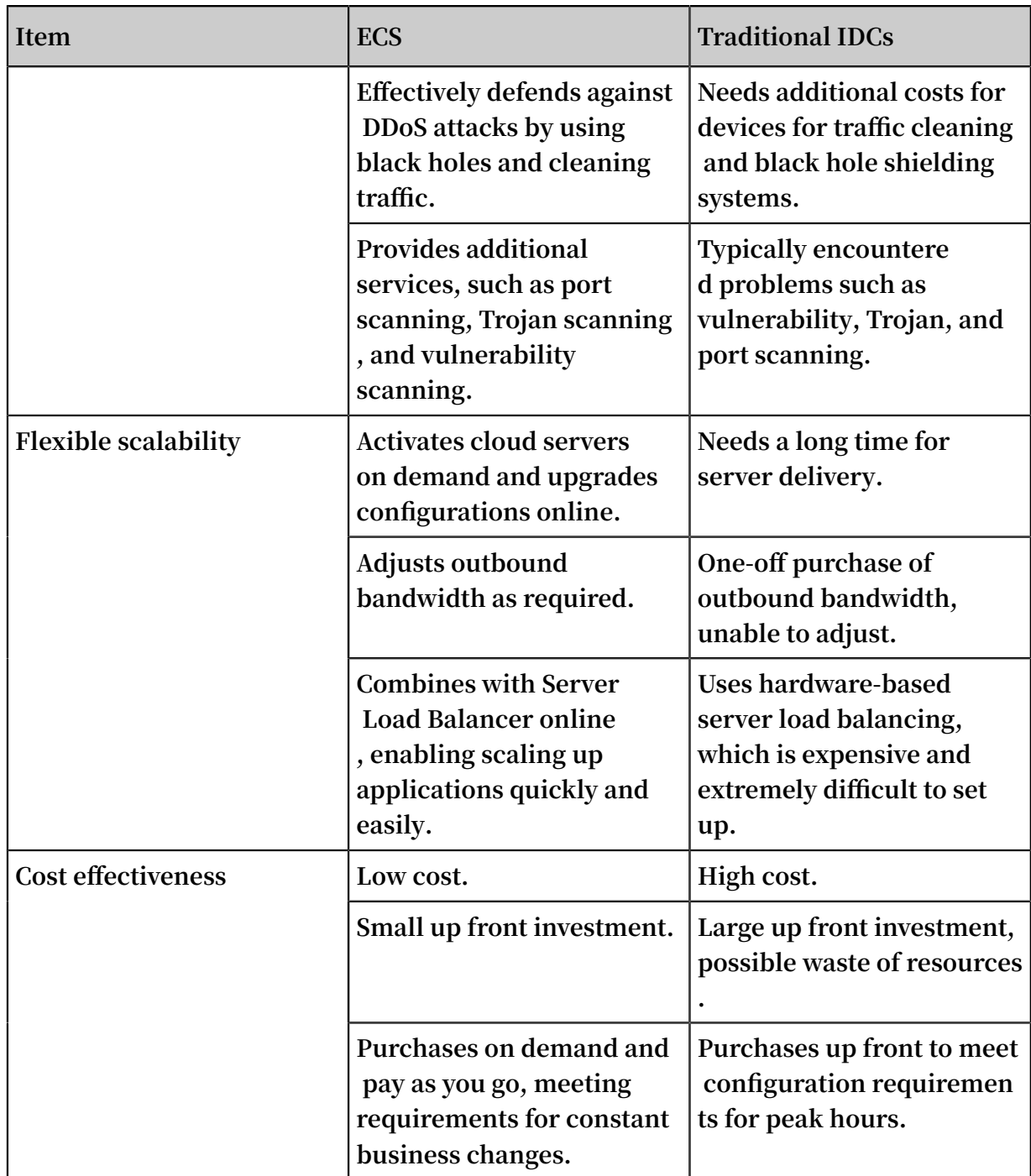

# <span id="page-17-0"></span>3 Scenarios

**ECS is a highly flexible solution. It can be used independently as a simple web server, or used with other Alibaba Cloud products, such as Object Storage Service (OSS) and Content Delivery Network (CDN), to provide advanced solutions.**

**ECS can be used in the following applications.**

Official corporate websites and simple web applications

**During the initial stage, corporate websites have low traffic volumes and require only low-configuration ECS instances to run applications, databases, storage files, and other resources. As your business expands, you can upgrade the ECS configuration and increase the number of ECS instances at any time. You no longer need to worry about insufficient resources during peak traffic.**

Multimedia and large-traffic apps or websites

**ECS can be used with OSS to store static images, videos, and downloaded packages, reducing storage fees. In addition, ECS can be used with CDN or Server Load Balancer to greatly reduce user access waiting time, reduce bandwidth fees, and improve availability.**

### Databases

**A high-configuration I/O-optimized ECS instance can be used with an SSD cloud disk to support high I/O concurrency with higher data reliability. Alternatively, multiple lower-configuration I/O-optimized ECS instances can be used with Server Load Balancer to deliver a highly available architecture.**

### Apps or websites with large traffic fluctuations

**Some applications may encounter large traffic fluctuations within a short period. When ECS is used with Auto Scaling, the number of ECS instances is automatically adjusted based on traffic. This feature allows you to meet resource requirements while maintaining a low cost. ECS can be used with Server Load Balancer to deliver a high availability architecture.**

# <span id="page-18-0"></span>4 Regions and zones

**This topic provides a complete list of Alibaba Cloud regions and zones.**

**Regions in Alibaba Cloud are independent. Zones in Alibaba Cloud are completely isolated. However, zones in the same region are connected through links with low latency. The following figure shows the relationship between regions and zones in Alibaba Cloud.**

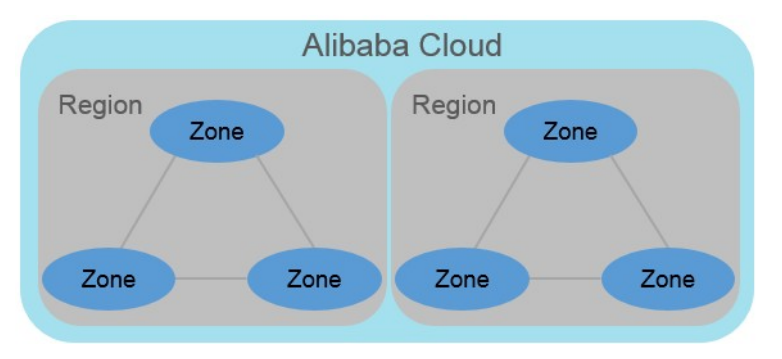

### Regions

**Alibaba Cloud regions are physical locations (data centers) that spread all over the world to reduce the network latency. The region cannot be changed once a resource is created in it. The following table lists all Alibaba Cloud regions, corresponding cities, and Region IDs.**

## **Note:**

**The available regions vary according to the product. To view the list of regions available for each product, see** *Alibaba Cloud Global [Infrastructure](https://www.alibabacloud.com/global-locations)***.**

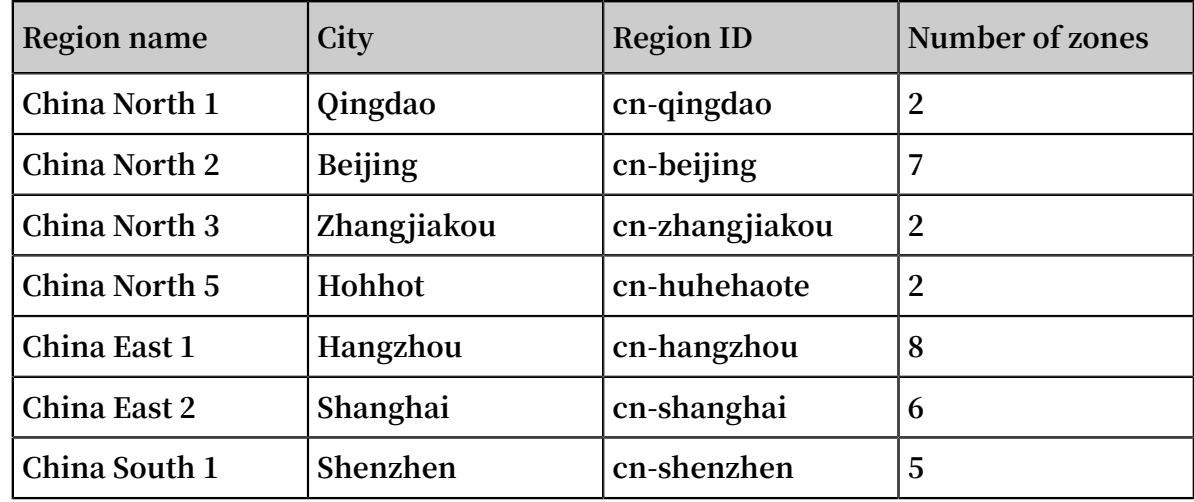

**• Regions in Mainland China**

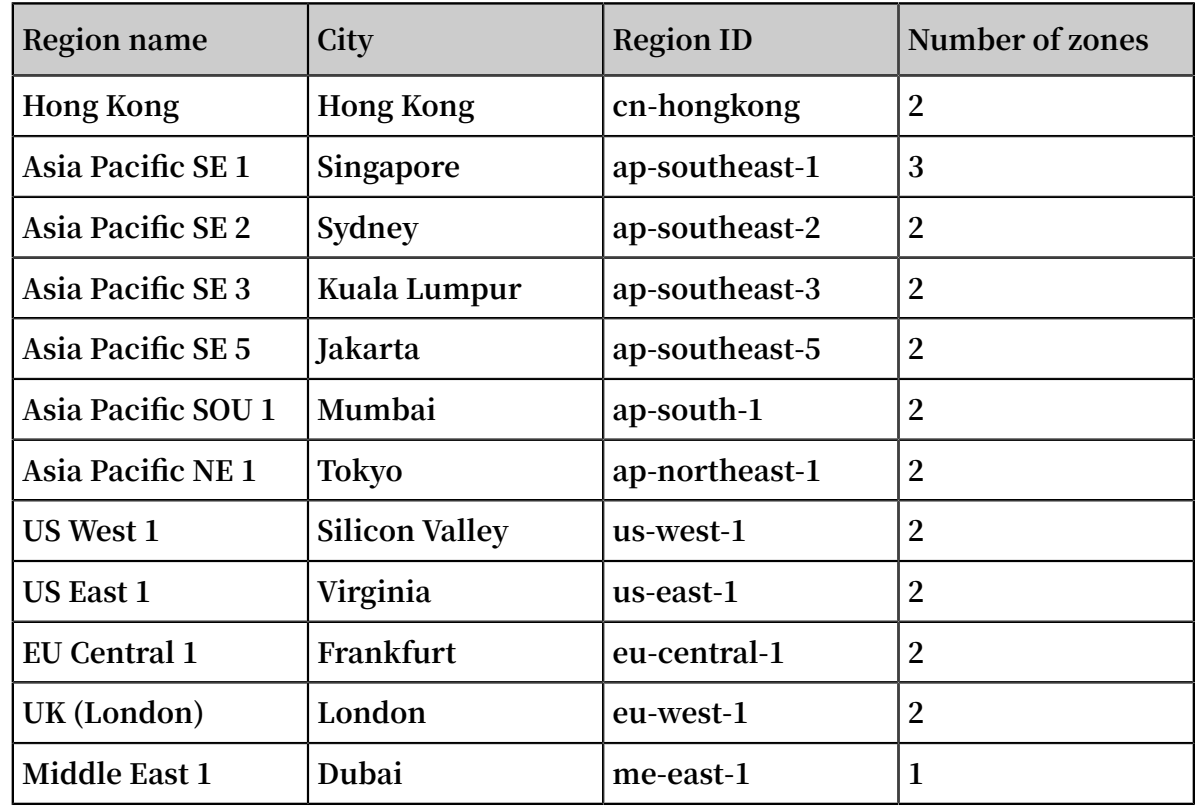

### **• International regions**

**When choosing a region, consider the following factors:**

**• Geographic location**

**Choose a region based on the geographic locations of you and your target users.**

**- Regions in mainland China**

**In general, we recommend that you choose the data center closest to your target users so that they have fast access. Alibaba Cloud's data centers of the regions in mainland China are similar to each other in terms of infrastructure, BGP network quality, service quality, ECS operation and configuration. The regions offer BGP backbone network lines covering all provinces, autonomous regions, and municipalities to guarantee fast, stable access within mainland China.**

**- International regions**

**Alibaba Cloud's international regions are data centers outside mainland China . They offer access at international bandwidth, targeting areas outside mainland China. Users in mainland China that access services deployed in these regions**

**may experience high latency. Therefore, we do not recommend deploying services in international regions if users from mainland China require access.**

- **■ If you have business operations in Hong Kong or Southeast Asia, choose the region Hong Kong, Asia Pacific SE 1, Asia Pacific SE 3, or Asia Pacific SE 5.**
- **■ If you have business operations in Japan and Korea, choose the Asia Pacific NE 1.**
- **■ If you have business operations in India, choose the region Asia Pacific SOU 1.**
- **■ If you have business operations in Australia, choose the region Asia Pacific SE 2.**
- **■ If you have business operations in America, choose the region US East 1 or US West 1.**
- **■ If you have business operations in Continental Europe, choose the region EU Central 1.**
- **■ If you have business operations in the Middle East, choose the Eastern Middle East 1 region.**
- **• Intranet communication between Alibaba Cloud products across regions**

**Intranet communication between Alibaba Cloud products that are not in the same region is not supported, which means:**

- **- ECS instances and other products, such as ApsaraDB for RDS and OSS instances , cannot communicate with one another over the intranet if they are in different regions.**
- **- Server Load Balancer cannot be deployed for ECS instances in different regions.**
- **• Resource pricing**

**The price of resources may vary according to the region. For details, see the** *[product](https://www.alibabacloud.com/pricing)  [pricing page](https://www.alibabacloud.com/pricing)***.**

### **• Business license filing**

**When you choose a region, consider the special requirements of some areas. If you have purchased an ECS instance in mainland China and used it for a web server, complete business license filing first.**

**To complete business license filing, pay attention to the following points:**

- **- If your company is located in Beijing, choose the China North 2 region for the ECS instance you have purchased.**
- **- If your company is located in Guangdong, choose the China South 1 region for the ECS instance you have purchased.**

### **Note:**

**The communications administrations in different provinces, autonomous regions, and municipalities have different approval requirements for business license filing. In case of any change, the information published on the business license filing website of your local administration prevails. For the different approval requirements, see** *provincial communications administrations***.**

### Zones

**Zones are physical areas with independent power grids and networks within one region. The network latency for instances within the same zone is lower.**

**Intranet communication can take place between instances in different zones of the same region, and fault isolation can be achieved between zones. Whether or not instances can be deployed in the same zone depends on the requirements for disaster recovery and network latency.**

- **• If your applications require high disaster recovery capabilities, we recommend that you deploy your instances in different zones of the same region.**
- **• If your applications require low network latency between instances, we recommend that you create your instances in the same zone.**

**For more information about regions and zones, see the** *Alibaba Cloud Global [Infrastructure](https://www.alibabacloud.com/global-locations)*

**.**

# <span id="page-22-0"></span>5 Limits

**This topic describes the limits on ECS product features and service performance and provides the method to apply for a higher quota.**

**When you use ECS, the following limits apply:**

- **• ECS does not support virtual application installation or revirtualization (such as installation of VMware Workstation). Currently, only** *ECS Bare Metal Instance and Super Computing Clusters* **support revirtualization.**
- **• ECS does not support sound card applications.**
- **• ECS does not support external hardware devices directly (such as dongles, USB drives, or external hard drives). Instead, it supports a software protection dongle or two-step verification with dynamic passwords.**
- **• ECS does not support IP address translation services such as SNAT. Instead, it supports a VPN or proxy.**
- **• ECS does not support multicast protocols. If multicasting services are required, we recommend that you use point-to-point unicast instead.**
- **• Currently, Log Service does not support 32-bit Linux ECS instances. For information about regions that support Log Service, see** *Service endpoint***. For information about operating systems that support Log Service, see** *Overview***.**

**In addition to the preceding limits, the following table details further limits of ECS and states whether you can open a ticket to request changing the limits.**

ECS instances

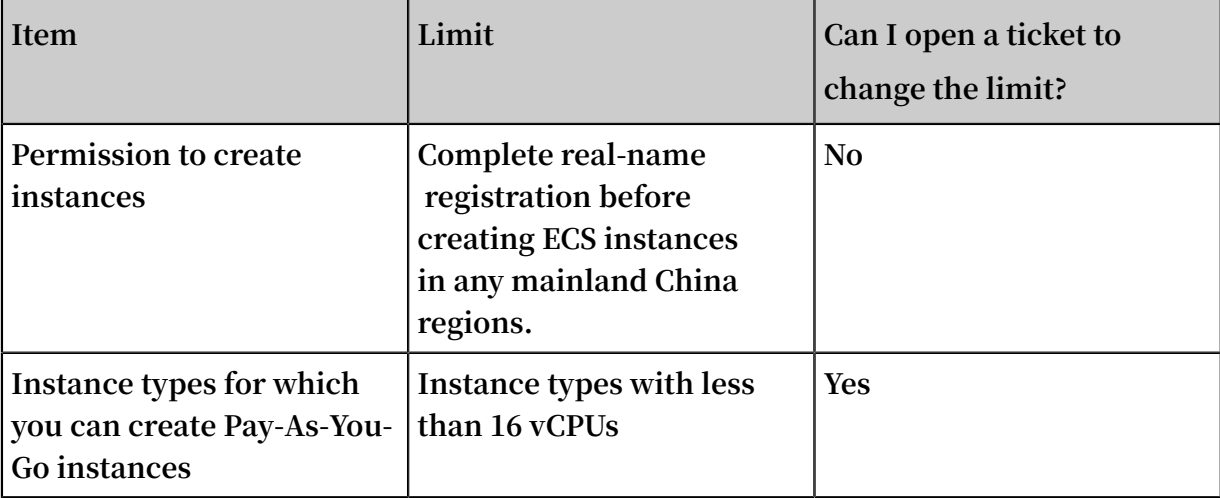

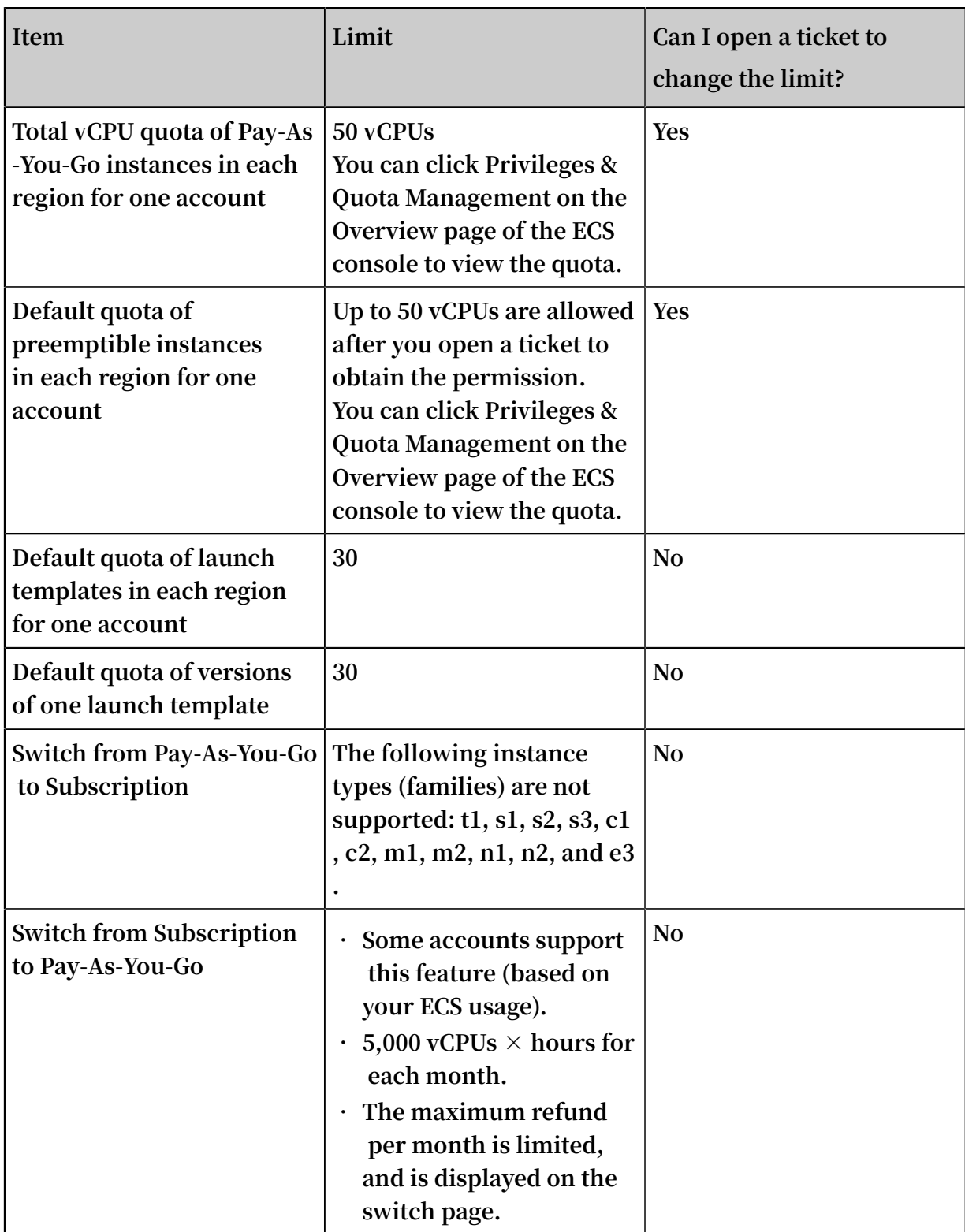

### Block storage

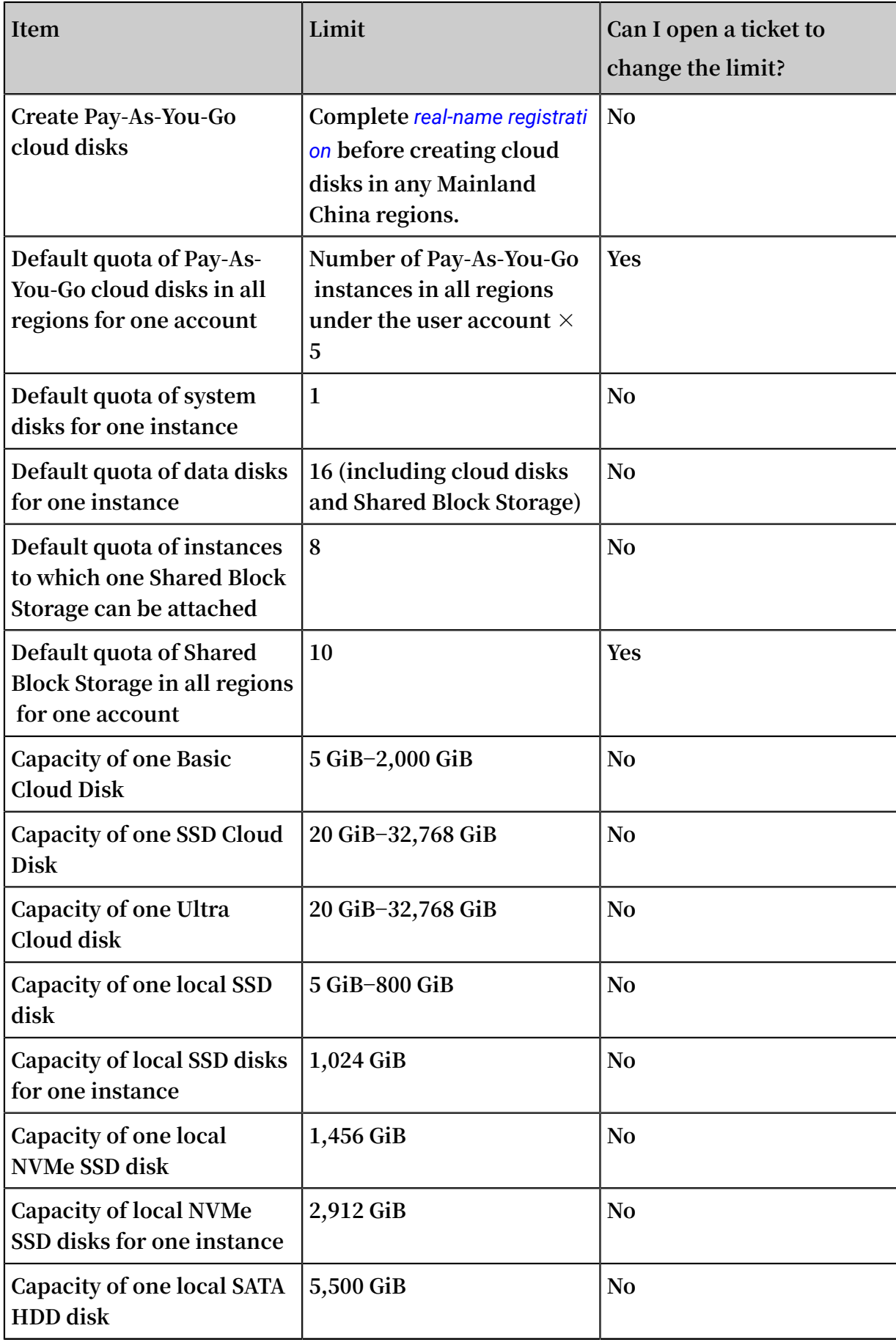

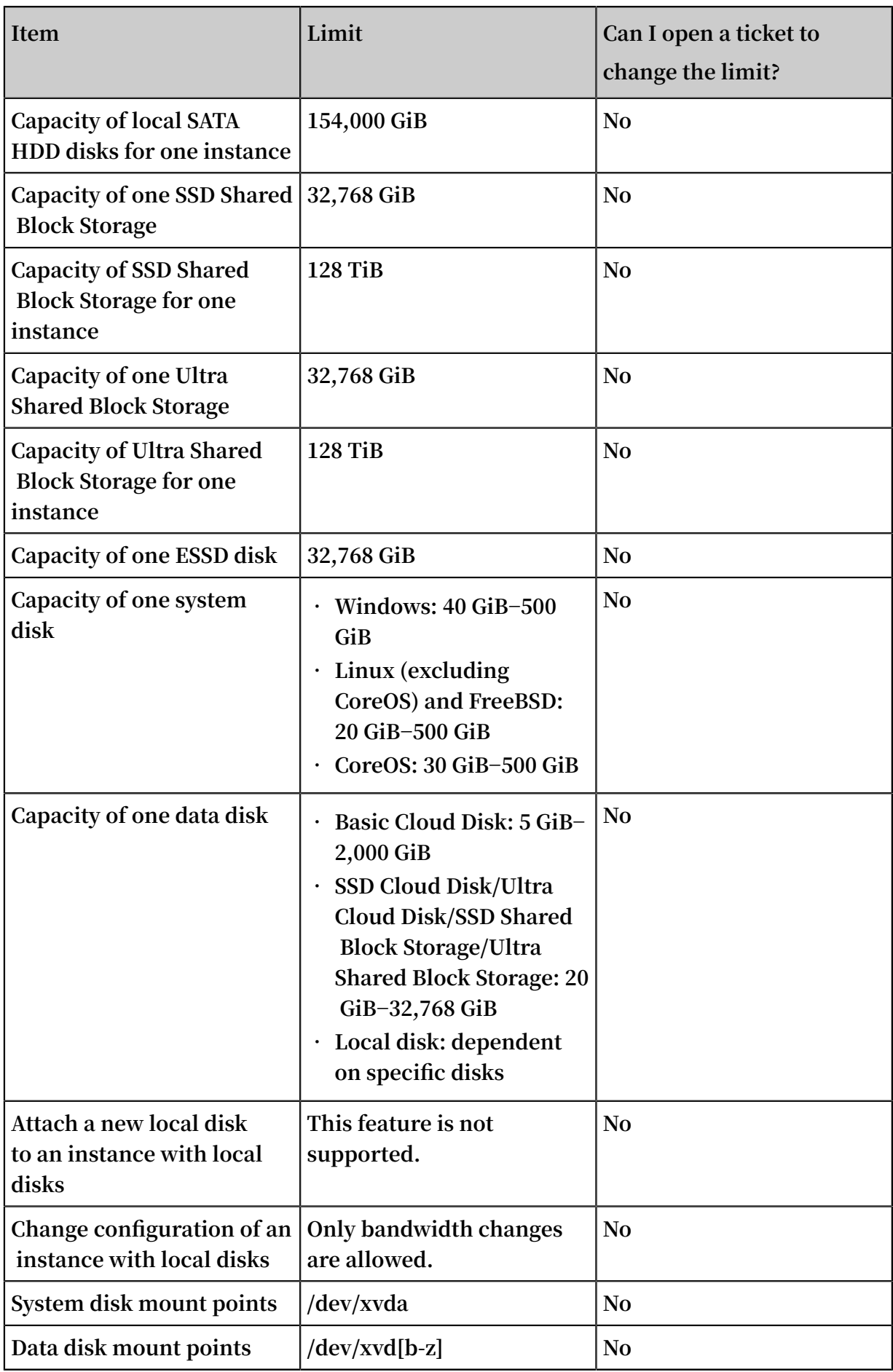

#### 旨 **Note:**

**Block storage capacity is measured in binary units. 1 KiB is** *1,024 bytes***. 1 MiB is 1,024 KiB. 1 GiB is 1,024 MiB. 1 TiB is 1,024 GiB.**

### Snapshots

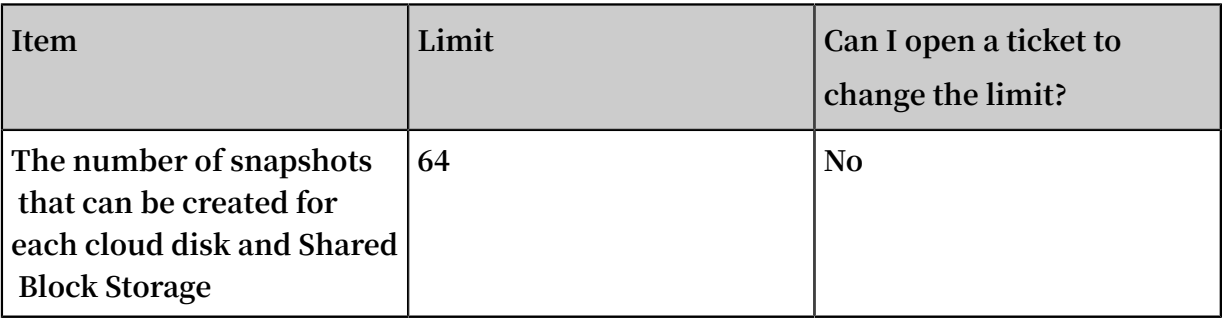

### Images

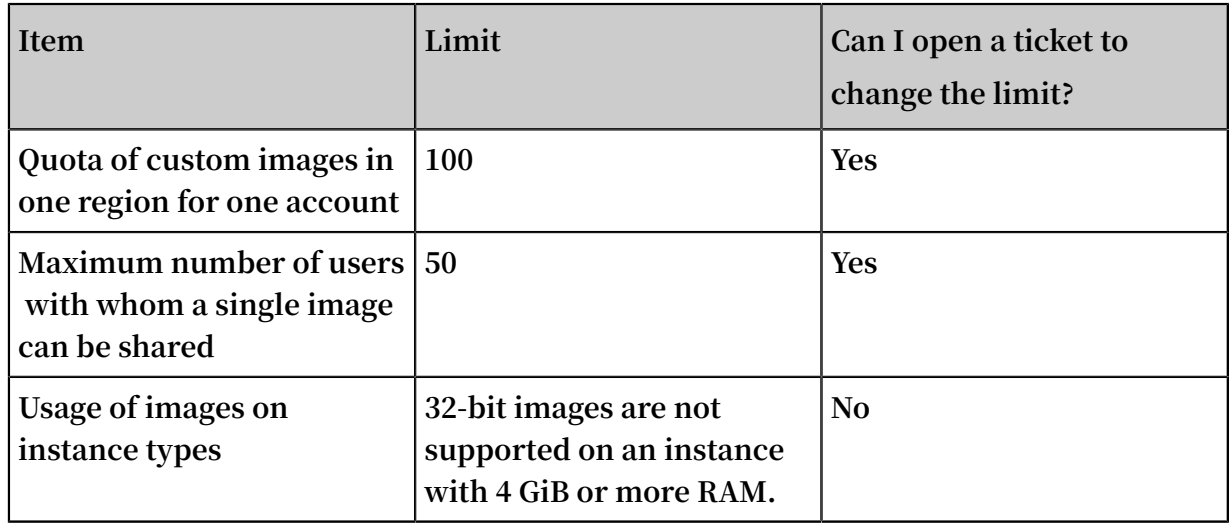

### Key pairs

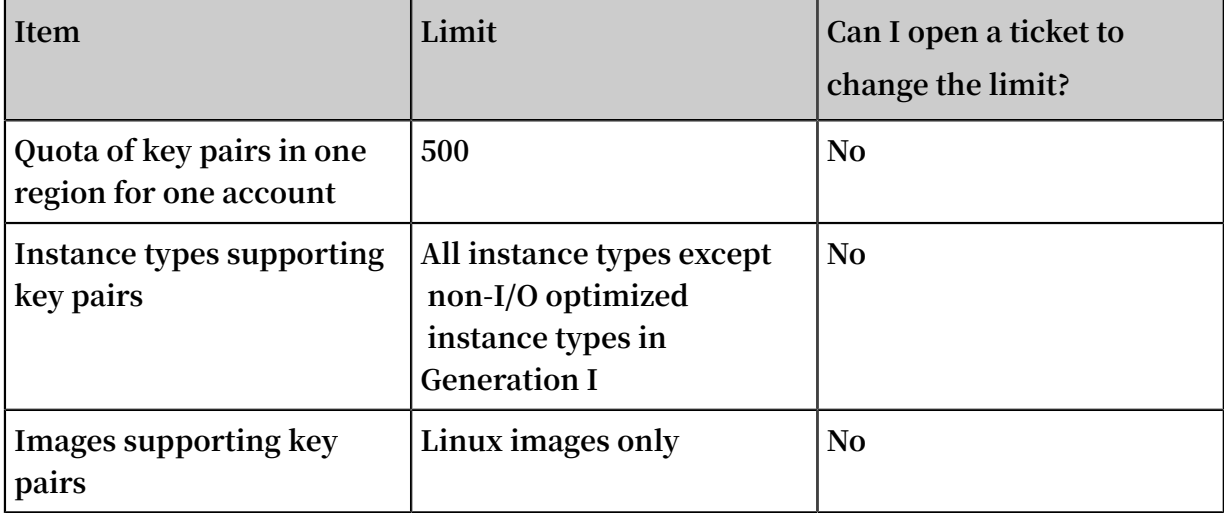

### Internet bandwidth

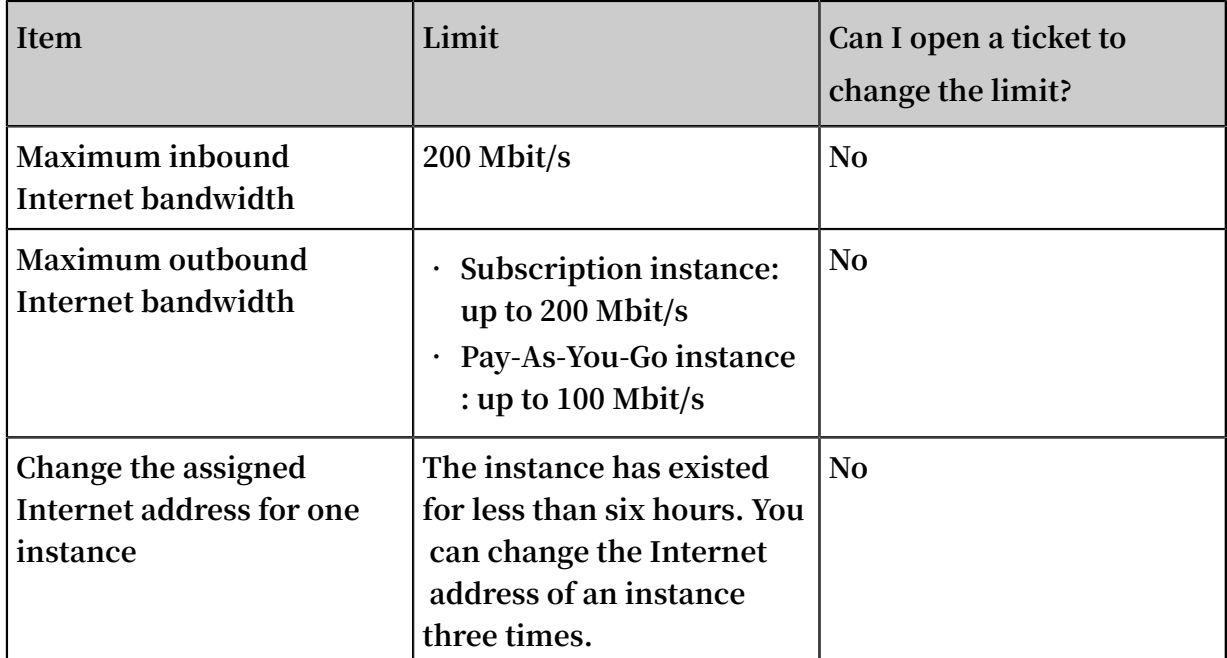

### Security groups

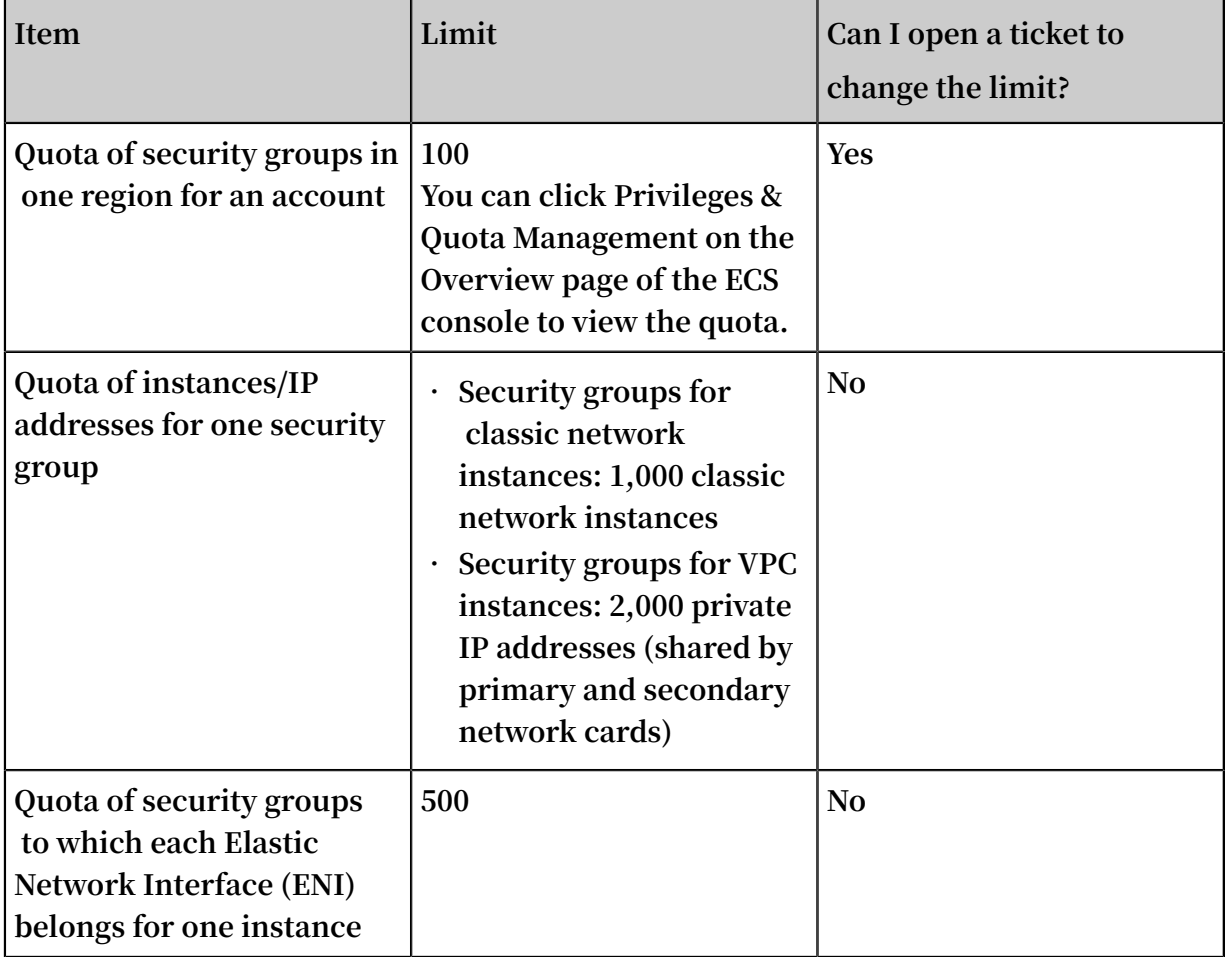

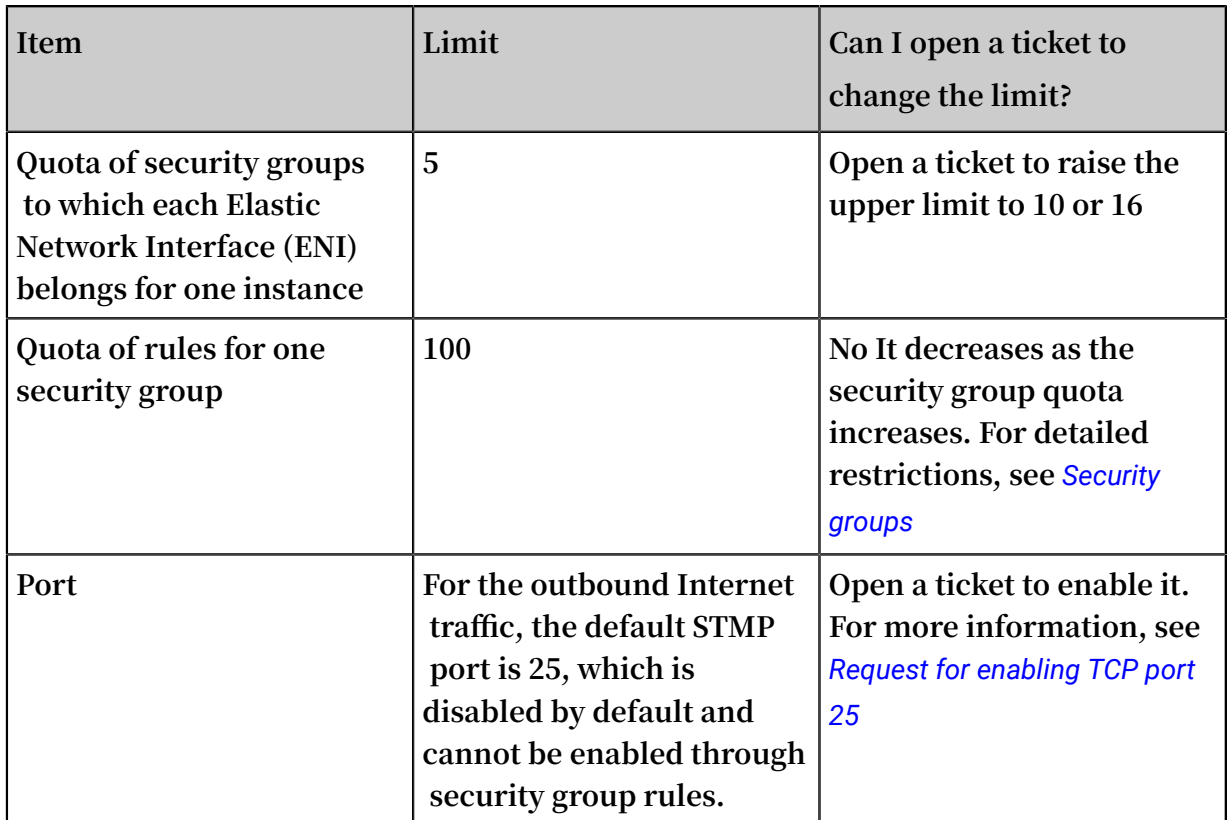

### Deployment sets

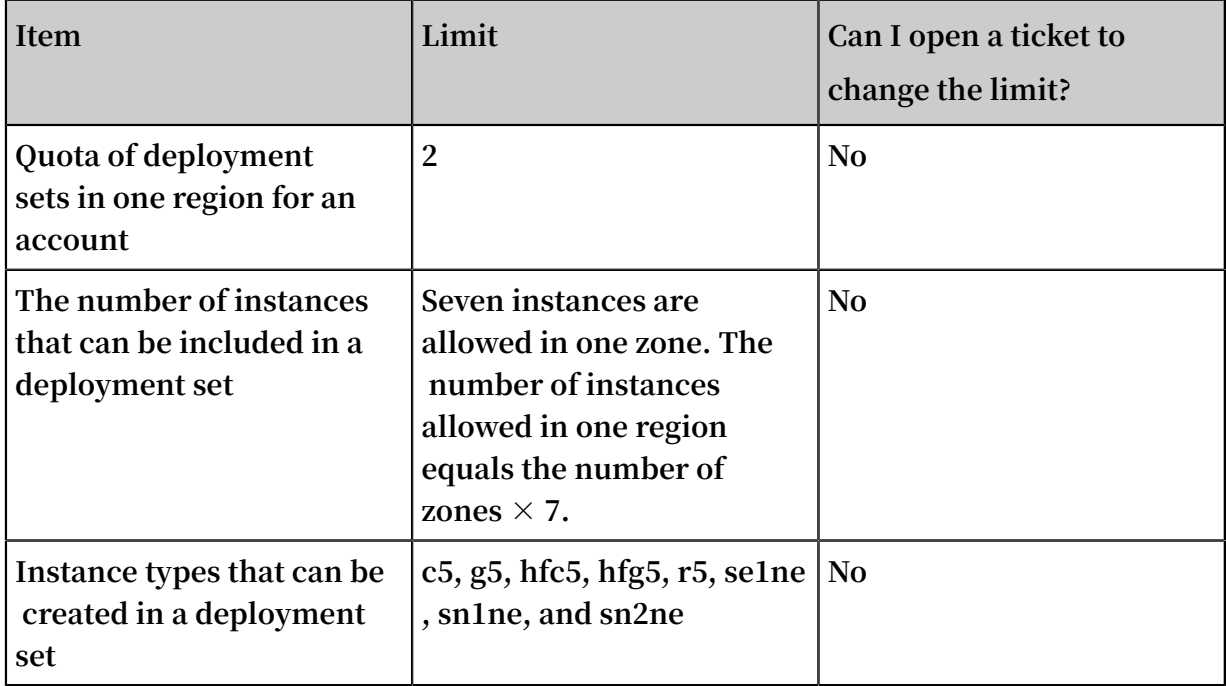

### Cloud assistants

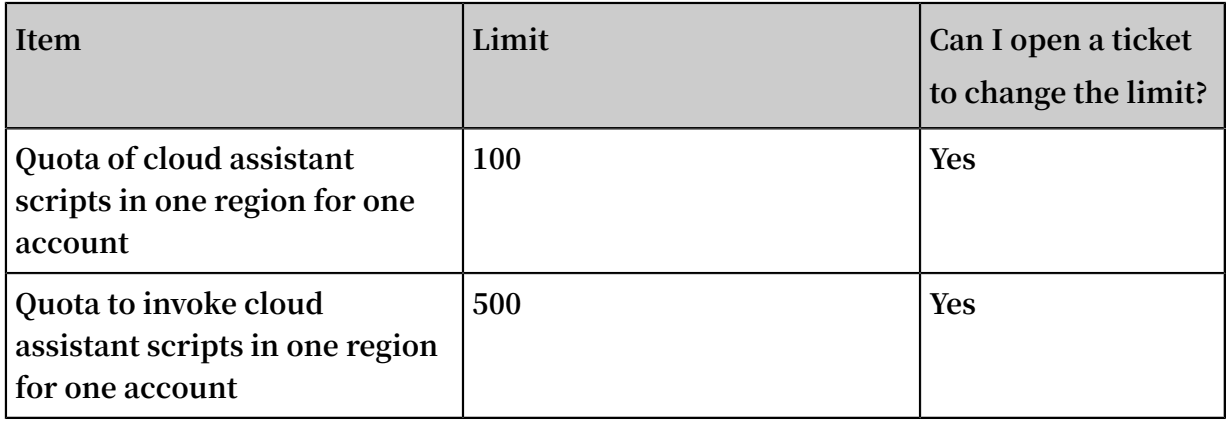

### ENIs

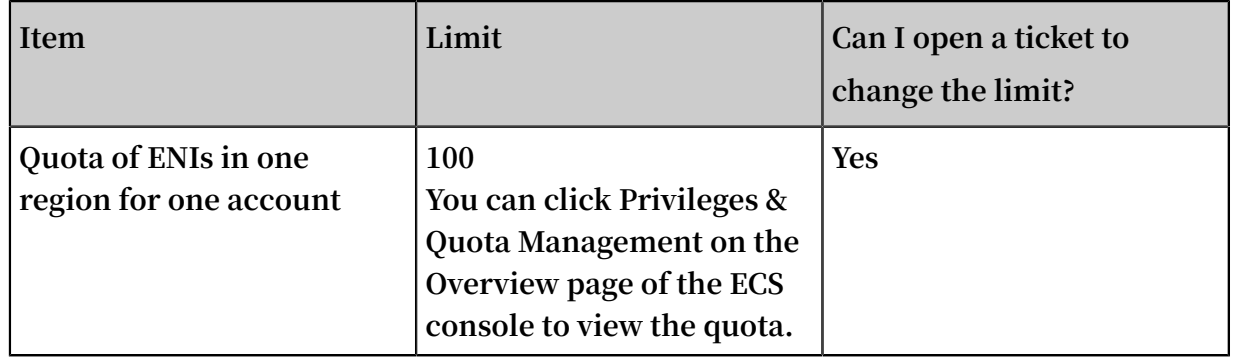

### Tags

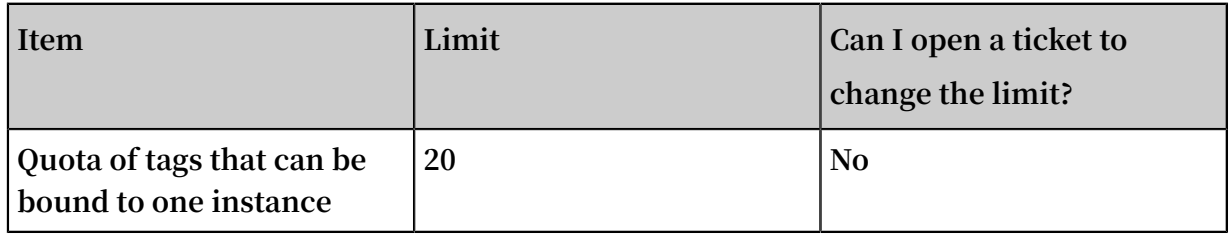

### API

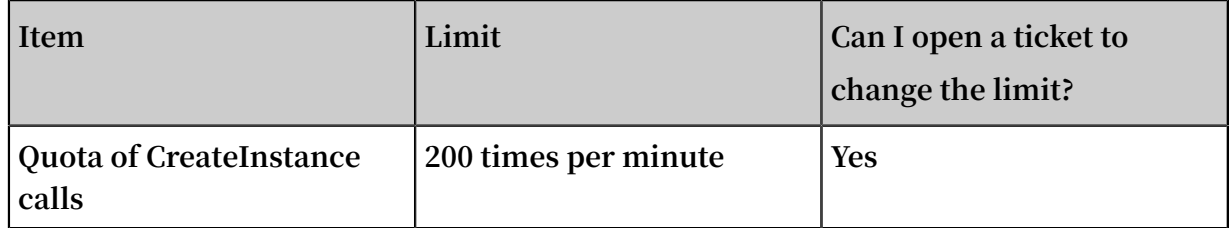

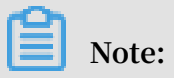

**For the limits of VPC products, see** *Limits***.**

# <span id="page-30-0"></span>6 Instructions on using ECS

**This article describes usage restrictions and recommendations of an ECS instance.**

### General instructions

**Restrictions**

- **• You are prohibited from using your instances for flow-through services. Any violations will lead to punishments including shutdown and lockout of instances, and termination of services.**
- **• You are prohibited from using instances for click farming, advertising, or fraudulent transactions.**
- **• Do not enable SELinux.**
- **• Do not uninstall relevant hardware drivers.**
- **• Do not arbitrarily modify the MAC address of the network adapter.**

### **Recommendations**

- **• For an instance with more than 4 GiB RAM, we recommend that you use a 64-bit operating system as a 32-bit operating system only supports up to 4 GiB RAM. Currently, the following 64-bit operating systems are supported (please refer to the instance purchase page for the latest details):**
	- **- Aliyun Linux 64-bit**
	- **- CoreOS 64-bit**
	- **- CentOS 64-bit**
	- **- Debian 64-bit**
	- **- FreeBSD 64-bit**
	- **- OpenSUSE 64-bit**
	- **- SUSE Linux 64-bit**
	- **- Ubuntu 64-bit**
	- **- Windows 64-bit**
- **• Windows 32-bit supports vCPUs with up to 4 cores.**
- **• A minimum of 2 GiB RAM is required for building a website or deploying a Web environment on a Windows instance.**
- **• An instance type with 1 vCPU core and 1 GiB RAM cannot be used for MySQL service.**
- **• To guarantee service continuity and avoid service downtime, we recommend that you enable auto-start upon instance boot for relevant software. In the case of databases that are connected to service applications, auto-reconnect should be enabled for them.**
- **• For I/O-optimized instances, do not disable the aliyun-service process.**
- **• For Windows users, exercise caution when using the administrator or other accounts to perform actions involving capacity expansion, spanned volume , registry, system update, and other related actions, in order to avoid data corruption due to misoperations.**
- **• For Linux users, exercise caution when using the root or other accounts to perform actions involving fio, mkfs, fsck, capacity expansion, and other related actions, in order to avoid data corruption due to misoperations.**
- **• We do not recommend that you upgrade the kernel and the operating system. If you need to upgrade the kernel, see** *How to avoid Linux [instance](https://www.alibabacloud.com/help/faq-detail/59360.htm) startup failure after kernel [upgrade](https://www.alibabacloud.com/help/faq-detail/59360.htm)***.**

### Windows instructions

- **• Do not kill the built-in shutdownmon.exe process. Otherwise, the server may take a longer time to restart.**
- **• Do not rename, delete, or disable the administrator account.**
- **• We do not recommend that you use the virtual memory if Basic Cloud Disks are used. For Ultra Cloud Disks or SSD Cloud Disks, you can use the virtual memory as needed.**

### Linux instructions

- **• Do not modify the contents of the default /etc/issue file on Linux instances . Otherwise, if you create a custom image of the instance and then use it to create a new instance, the new instance cannot start properly because the operating system edition cannot be recognized.**
- **• Do no arbitrarily modify permissions of the directories in the root partition, especially** / etc **,** / sbin **,** / bin **,** / boot **,** / dev **,** / usr **, and** / lib **. Improper modification of permissions may cause errors.**
- **• Do not rename, delete, or disable the Linux root account.**
- **• Do not compile or perform any arbitrary operations on the Linux kernel.**
- **• We recommend you do not use the swap partition if Basic Cloud Disks are used. For Ultra Cloud Disks or SSD Cloud Disks, you can use the swap partition as needed.**
- **• Do not enable the NetWorkManager service. This service conflicts with the internal network service of the system which can result in network errors.**

**For more information, see** *Limits***.**